# Arduino Byte Juggling, Version 1.2

# **By R. G. Sparber**

Protected by Creative Commons.<sup>1</sup>

I call this one of my "lightning rod" articles. I state what I have learned and then throw it out there. Invariably, one or more people with a lot more knowledge come forward with an approach far better than I found. That is great and I then update the article to reflect the new found insights along with the proper credits. All benefit.

So far, two experts have stepped forward to expand on this topic. Thanks to Dave Kellogg and John Dammeyer for their help.

After writing this article and before publishing it, I stumbled into

<https://playground.arduino.cc/Code/EEPROMReadWriteLong>

which explains how to use bit shifting to accomplish the same tasks. They are dealing with the internal EEPROM but the restriction is the same: reading and writing single bytes. Of special interest to me is how they bit AND with varying lengths of all ones to define the size of the resulting variable.

Using the key words "long" and "EEPROM" you will find others discussing this issue. I'm sure there is one that uses the technique presented here but I didn't find it.

l

<sup>&</sup>lt;sup>1</sup> This work is licensed under the Creative Commons Attribution 4.0 International License. To view a copy of this license, visit http://creativecommons.org/licenses/by/4.0/ or send a letter to Creative Commons, PO Box 1866, Mountain View, CA 94042, USA.

# **A Few Data Formats**

There are many data formats available for programming Arduinos. We can define a single byte, two bytes, or four bytes $2$ .

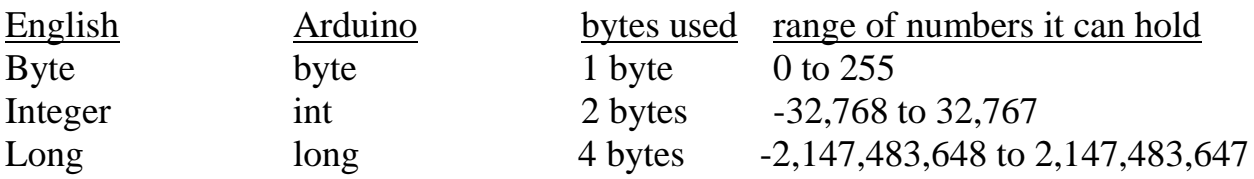

Things get a little sticky when we want to store variables in an external EEPROM. I am using the 24LC1025 which can hold 128KB of data. It expects to deal with bytes or contiguous blocks of bytes. I chose to only use the single byte option.

# **A Byte**

l

To write/read a single byte to/from the EEPROM, I used the sample code available on SparkFun<sup>3</sup>. Simple enough when your variables are all single bytes.

WriteEEPROM(an address, *n*);

 $n =$ ReadEEPROM(an address);

R. G. Sparber June 5, 2018Page 2 of 10

<sup>&</sup>lt;sup>2</sup> There are also unsigned integers and unsigned longs but they use the same number of bytes as integers and longs. Floats use four bytes. 3See<https://learn.sparkfun.com/tutorials/reading-and-writing-serial-eeproms>

#### **An Integer**

When needing to store an integer, we must deal with two bytes. To do a write, we can employ the built in functions  $lowByte(n)$  and highByte(*n*).

WriteEEPROM(an address, lowByte(*n*)); WriteEEPROM(an address + 1, highByte(*n*));

This code will take the least significant byte (LSB) of the two byte variable called *n* and save it to "an address". The next line will save the most significant byte (MSB) of this variable to the next higher address. So it wasn't that hard to disassemble a two byte number and store it as separate bytes.

To do a read is a little trickier. There is no reverse of lowByte/highByte. We can get the bytes back but need to assemble them into an integer.

 $Byte0 = ReadEPPROM(an address);$  $Byte1 = ReadEPPROM(an address + 1);$ 

Say  $n = 12345$  and has been defined as an integer. In hexadecimal (hex) it would be 0x3039. This means that Byte1 holds 0x30 and Byte0 holds 0x39. If "an address" is 42, we will see 0x39 in address 42 and 0x30 in address 43.

To reassemble *n* I must fetch these bytes and put them in the correct order:

 $n = 256*int(Byte1) + int(Byte0);$  //convert each byte to an integer and then do the math

Multiplying by 256 moves the LSB into the MSB position.

Going back to our example, given Byte  $1 = 0x30$  which equals decimal 48 Byte  $0 = 0x39$  which equals decimal 57

 $n = (256 * B$ yte1) + (Byte0)

 $n = (256 * 48) + 57$ 

 $n = 12345$  which is what we put into memory in the first place.

# **A Long**

Now that we know how to read and write integers to EEPROM, we can consider Longs which are four bytes.

Say *n* is a long.

To do a write, we can employ the built in functions lowByte(*n*) and extract the LSB:

WriteEEPROM(an address, lowByte(*n*));

In fact, you can even use highByte $(n)$  to extract the byte just above the LSB

WriteEEPROM(an address + 1, highByte(*n*));

But then what? I have two more bytes to write and there isn't a higherByte() and highestByte() functions.

The technique I found is to use a combination of lowByte() calls and bit shifts.

WriteEEPROM(an address, lowByte(*n*)); WriteEEPROM(an address + 1, lowByte(*n>>8*)); WriteEEPROM(an address + 2, lowByte(*n>>16*)); WriteEEPROM(an address +3, lowByte(*n>>24*));

I'm taking the long, *n*, and shifting it right by the specified number of bit positions. Then I chop off the low byte. The most significant bit is replicated<sup>4</sup> as I shift right but this is harmless because I never see it.

I could have alternately written:

WriteEEPROM(an address, (*n & 0xFF*)); WriteEEPROM(an address  $+1$ ,  $(n>>8)$  & 0xFF); WriteEEPROM(an address  $+ 2$ ,  $(n \gg 16)$  &  $0xFF$ ); WriteEEPROM(an address +3, (*n>>24*) *& 0xFF*);

The bit ANDing with 0xFF zeros out the upper bytes and leaves the LSB.

 $\overline{a}$ <sup>4</sup> This is called sign extension.

Recall that to read an integer we used

int n; //define n as an integer  $Byte0 = ReadEPPROM(an address); // get the LSB$ Byte1 = ReadEEPROM(an address  $+ 1$ );//get the MSB

 $n = 256*int(Byte1) + int(Byte0);$ //assembly the integer

You might think that reading a long *should* be an extension of what worked for integers:

long n; //define n as a long Byte $0 = \text{ReadEPPROM}(a_n \text{ address})$ ; //get the LSB Byte1 =  $ReadEPPROM(an address + 1)$ ;//get the second byte Byte2 = ReadEEPROM(an address  $+ 2$ );//get the third byte Byte3 = ReadEEPROM(an address  $+ 3$ );//get the MSB

```
n = 256*256*256*long(Byte3) + 256*256*long(Byte2) + 256*long(Byte1) +long(Byte0);//assemble the long
```
*Nope*. Don't work.

The reason is subtle. By default, arithmetic is done using what is called the "C Operator Precedence Table". It says that we do multiplications first and start at the left end of each group of multiplication. A second set of rules call the "Usual Arithmetic Conversions" tells us how the compiler deals with different data types.

 $n = 256*256*256*long(Byte3) + 256*256*long(Byte2) + 256*long(Byte1) +$ long(Byte0);//assemble the long

The compiler looks at the first two numbers in the first multiplication:

256\*256\*256\*long(Byte3)

Since they are not marked, it is assumed they are both integers. But the result is larger than what an integer can hold so the result is 0. That zeros out the first term.

Next we have

```
256*256*long(Byte2)
```
Again we multiply the integer 256 by the integer 256 and the result is too large to be held in an integer. We get 0 instead. So this zeros out the second term.

Then we have

```
256*long(Byte1)
```
The compiler sees that one of these values is a long so coverts 256 to a long and the result is a long. Plenty of room for the result.

And the last term. long(Byte0), is just a long so is fine.

The solution is to tell the compiler you need to do all of the arithmetic using longs. This is done by defining the first constant in each of the two large products as a long. For example,

256L\*256\*256\*long(Byte3)

When the compiler sees  $256L*256$ , the "Usual Arithmetic Conversions" rules say to change the second number to a long and the result is a long. Then we have the product of the first two numbers stored as a long times the third 256. Since we are multiplying by a long, the rule is to convert 256 into a long before multiplying. Then when we multiply the resulting constant, which is a long, by long(Byte3), the result is a long.

This same logic applies to the next term

256L\*256\*long(Byte3)

R. G. Sparber June 5, 2018Page 6 of 10

Since each of the multiplication results is a long, the sum must be a long too<sup>5</sup>. The result is assigned to *n* which was previously defined as a long.

We end up with

 $n = 256L*256*256*long(Byte3) + 256L*256*long(Byte2) + 256*long(Byte1) +$ long(Byte0);

# **More Than One Variable Occupying the Same Space**

John Dammeyer told me about the *union*<sup>6</sup>. This approach enables me write a long and turn around and read each of the bytes separately. Conversely, it lets me write each of the bytes separately and then read a long made up of those bytes.

Say I have

unsigned long LongPort;

This defines 4 bytes to be accessed when the program wants to read or write the variable LongPort.

I can also have

byte BytePort[4];

This defines 4 bytes to be access individually as the elements of an array. So if I wrote

> unsigned long LongPort; byte BytePort[4];

data I assigned to LongPort would have nothing to do with data assigned to the BytePort[] array.

l  $<sup>5</sup>$  As per the Usual Arithmetic Conversions document, as long as one of the two numbers being added is a long, the</sup> other number will be converted to a long and the result will be a long.

<sup>&</sup>lt;sup>6</sup> Se[e http://www.cplusplus.com/doc/tutorial/other\\_data\\_types/](http://www.cplusplus.com/doc/tutorial/other_data_types/) For a full explanation.

However, I can get LongPort and BytePort[] to occupy the same memory if I write

union{

 unsigned long LongPort; byte BytePort[4];

} TwoWay;

union tell the compiler that we want to assign different variables to the same memory space. After the { we have a list of the variables that point to the same place. In this example I have a long which is 4 bytes and my array is also 4 bytes so the sizes match. In general, the amount of memory set aside will equal the size of the largest variable. So if I had

> unsigned long LongPort; byte BytePort;

BytePort would point to the LSB of the LongPort variable.

After } we have the name of the objects, TwoWay. This name will precede each variable and have a "." after it.

For example, I can populate my BytePort array with

 $Twoway.BytePort[0] = 0x00; //LSB$  $Twoway.BytePort[1] = 0x01;$  $Twoway.BytePort[2] = 0x02;$  $Twoway.BytePort[3] = 0x03; // MSB$ 

Then I can access LongPort by calling out TwoWay.LongPort. It will contain 0x03020100.

Since the variables LongPort and BytePort[4] were defined within the union{} they are local variable. As you can see above, we must have the object's name, TwoWay with a "." in front of each variable to use it globally. This also means that I can have another union{} with the same variable names but with a different object name and there won't be a conflict.

I can also go from writing a long and reading its bytes. For example, say I write

TwoWay.LongPort =  $2881249614$ ; //in hex it is 0xABBC614E

and then access each of the bytes that makes it up:

Serial.println( TwoWay.BytePort[3] ); //0xAB Serial.println( TwoWay.BytePort[2] ); //0xBC Serial.println( TwoWay.BytePort[1] );// 0x61 Serial.println( TwoWay.BytePort[0] ); // 0x4E

This will print out the decimal equivalents of 0xAB, 0xBC, 0x61, and 0x4E.

As a final check, let's put TwoWay.LongPort back together:

 $171*(256*256*256) + 188*(256*256) + 97*(256) + 78 = 2881249614$  OK.

A word of warning on unions. They do not work the same way across all types of computing environments<sup>7</sup>. As long as you only use them in your Arduino programming, all should be fine.

 $\overline{a}$ <sup>7</sup> Se[e https://en.wikipedia.org/wiki/Endianness](https://en.wikipedia.org/wiki/Endianness) for how the order of the bytes can vary.

### **Acknowledgements**

Thanks to Dave Kellogg for pointing me to the "C Operator Precedence Table" and the "Usual Arithmetic Conversions" set of rules.

Thanks to John Dammeyer for sharing the unique method of performing this task.

I welcome your comments and questions.

If you wish to be contacted each time I publish an article, email me with just "Article Alias" in the subject line.

Rick Sparber [Rgsparber.ha@gmail.com](mailto:Rgsparber.ha@gmail.com) Rick.Sparber.org